## **Pax Work**

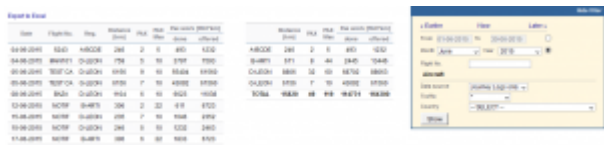

Report 'Pax Work' - passengers data on flights: total number, capacity, pax per kilometer

This report is split into **2** parts:

- 1. **Pax work per a flight** it shows each flight with details such as: date, flight number, distance, pax on flight, pax capacity, pax work.
- 2. **Pax work per an aircraft** displays data per aircraft: distance, pax on flight, pax capacity, pax work.

**Pax work: done** - distance in kilometers multiplied by the number of pax inserted to Journey Log.

**Pax work: offered** - distance in kilometers multiplied by the number of max pax capacity on a particular aircraft.

In the filter you can view data by a flight number, aircraft registration or type, data source, traffic (domestic or international) or country.

From: <https://wiki-draft.leonsoftware.com/> - **Leonsoftware Wiki**

Permanent link: **<https://wiki-draft.leonsoftware.com/leon/report-pax-work>**

Last update: **2016/08/30 13:06**

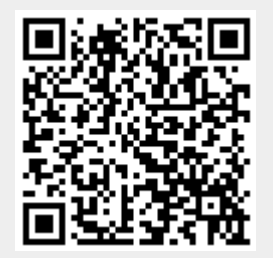